**参加**

**無料**

# **指定管理者制度案件に取り組むための** 勝てる提案書の作り方

ベックス株式会社では「国土交通省PPP協定パートナー」として、地域企業の皆様等を対象に、 PPP-PFI事業について理解を深め、参加意識を高めていくための基礎講座を実施しています。 本講座では、指定管理者制度における現状と課題、評価される事業計画書の作り方を徹底解説伝授。 これから指定管理者制度案件の応募を考えている方々に、ぜひ聞いていただきたい内容となっています。

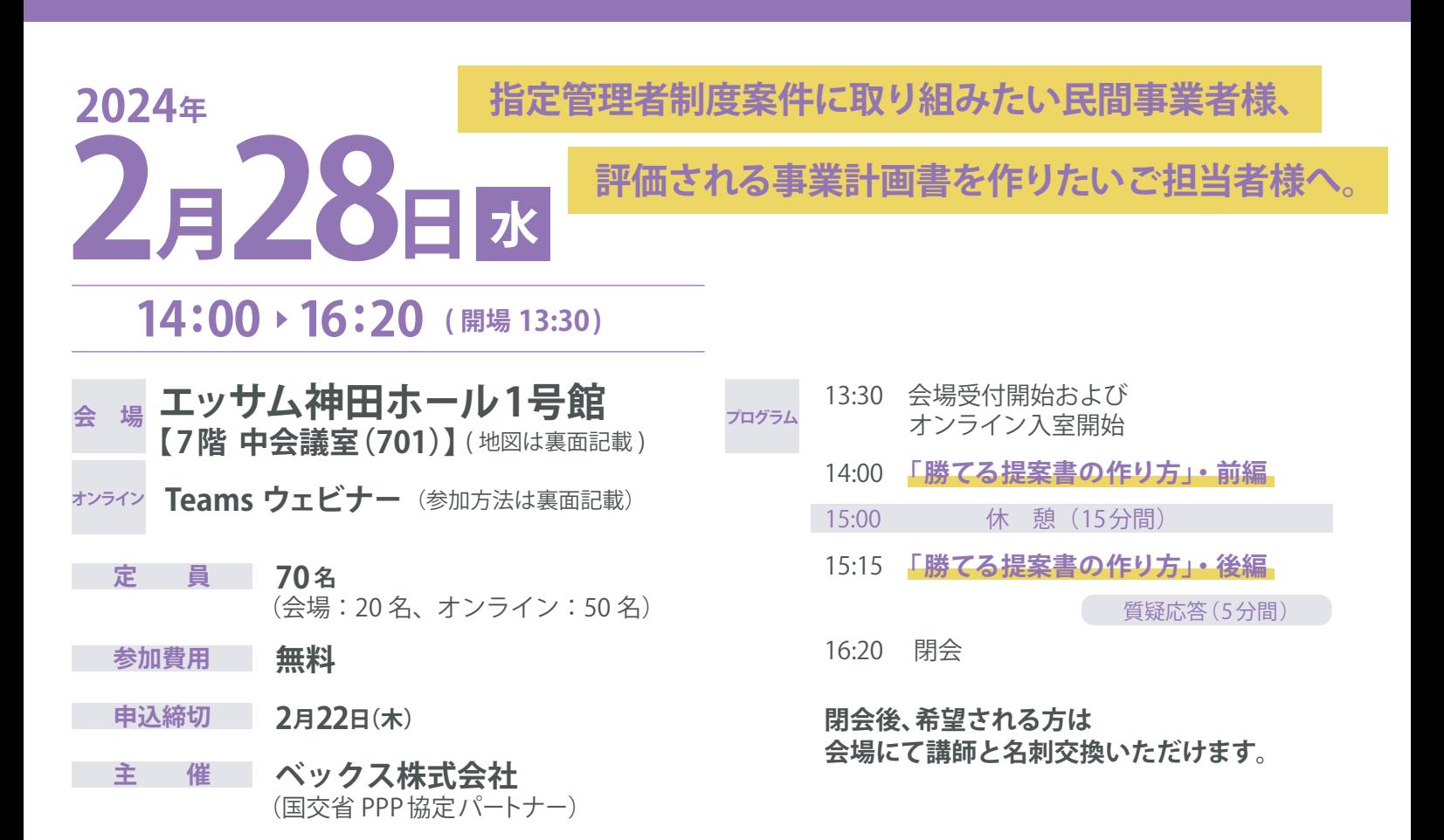

#### **講 師**

**ベックス株式会社 代表取締役 岡崎 明晃氏** おかざき あきみつ

早稲田大学理工学部卒業。三菱化工機、東燃化学でプラントエンジニア、新規事業企画、開発営業などを経験。早稲 田大学ビジネススクールにてベンチャー起業理論コースを習得。2003年にベックス株式会社を創設。中野サンプラザ の民営化では、地元企業をまとめ、事業計画書作成とコンサルティング業務を実施して成功に導き、PPP の先駆的役割 を果たす。これまで 1300 件以上の提案書作成を支援。

#### **お申込方法、会場アクセスは裏面**

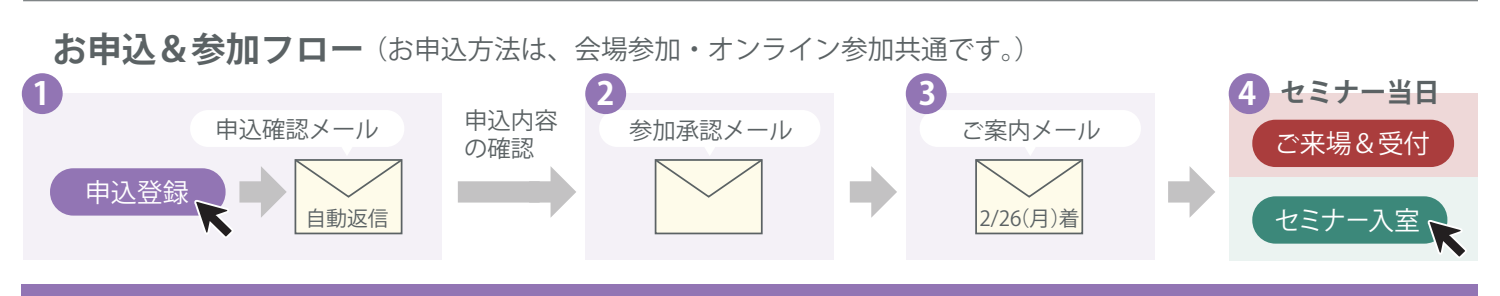

**お申込方法** (会場参加・オンライン参加共通)

## **ベックスセミナー情報ページ**

**https://bex-corp.jp/news\_list/**

右記の QR コードからは、 直接 参加登録ページにアクセスできます。

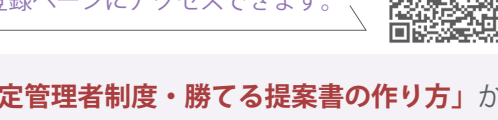

 上記 URLからセミナー情報ページにアクセス。**【セミナーご案内】「指定管理者制度・勝てる提案書の作り方」**から **1** 参加申込フォームにアクセスできます。必要事項ご入力の上、参加登録をしてください。

**申込確認メール(自動返信)〈件名:「指定管理者制度・勝てる提案書の作り方」の登録更新〉**が届きます。 ※1営業日以内に申込確認メールが届かない場合、お手数ですが下記お問合せよりご連絡ください。

**2** 申込内容確認後、オンライン参加用のリンクが記載された ※会場参加者にもオンライン参加用のリンクが送信されます。 **参加承認メール〈件名:「指定管理者制度・勝てる提案書の作り方」に登録されています〉**が届きます。

2/26(月)に**ご案内メール〈件名:2 月 28 日(水)「指定管理者制度・勝てる提案書の作り方」にご参加の皆様へ〉 3** が届きます。

#### **参加方法**

## **会場参加の場合**

**��:��- 受付開始**

●ご来場の上、会議室入口の受付にお越しください。 ※受付確認用にお名刺を 1 枚頂戴いたします。 ※13:30 以前の入室はご遠慮お願いいたします。

エッサム神田ホール1号館7階 中会議室(701)

●JR 神田駅東口より徒歩1分 ●地下鉄銀座線神田駅3出口より徒歩0分 セントフルホテル <sub>機関</sub> **会 場**

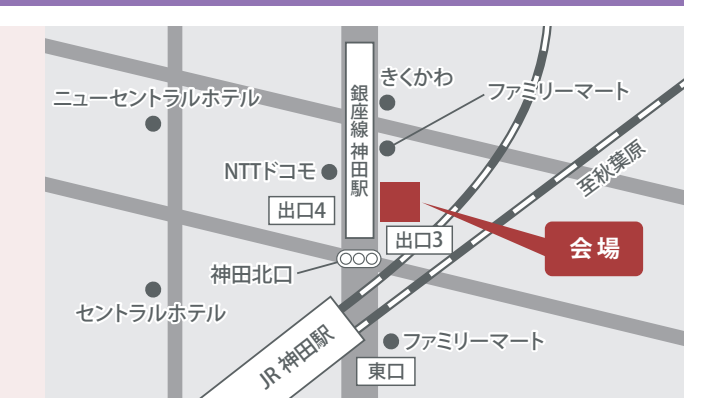

### **オンライン参加の場合 13:30- 入室開始**

●オンライン参加用リンクをクリック。名前欄に「所属団体名 \_ 氏名」をご入力し、ご入室ください。 参加者のカメラとマイクはオフになるよう設定されています。

※スマートフォンでの参加には事前に Teams アプリのダウンロードが必要です。 ※受付確認に数分お時間を頂く場合がございます。13:55 までにご入室ください。 ※Microsoft アカウントをお持ちの場合は名前の入力はございません。

※ご提供いただいた個人情報につきましては、本講座のご案内、弊社サービスに関するご案内、ご連絡のみに使用し、 法令等に基づく場合を除いて、本人の同意を得ずに第三者へ提供することはありません。 詳しくはベックス株式会社ホームページ (https://bex-corp.jp/)記載の「個人情報保護方針」をご参照ください。

※オンライン参加では、入室時に入力された「所属団体名 \_ 氏名」がほかの参加者に表示されます。Microsoft アカウント をお持ちの方は、入室時に Microsoft アカウントに登録されている氏名がほかの参加者に表示されます。

※ご予約内容に変更・キャンセルがある場合は、お手数ですが下記お問合せよりご連絡ください。

**お問合せ**